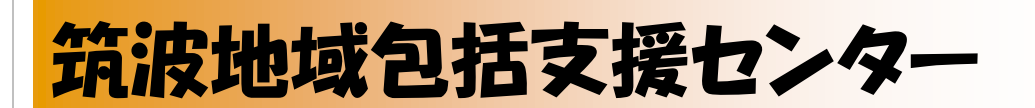

カウラ版 キュースレター発行日

H29.11.30 第 1 号

お元気ですか?寒さが身に染みる季節となりました。

支援センター前の筑波山も樹々が鮮やかに色づき、素晴らしい景色を見ることがで きるようになりました。

先日は、小学生の持久走大会でした。一生懸命走る姿に思わず、「がんばれ」と恥 ずかしさも忘れ声をかけてしまいました。

# 特集:上手に寒さを乗り切りましょう 高齢者にとって寒くて乾燥のしている冬場は要注意

寒くて乾燥している冬は高齢者が体調を崩しやすい季節です。病気だけ でなく寒さが原因の事故も増加します。高齢者が冬に気をつけるべきこ とと、その予防法について説明します。

### 冬は感染症が流行しやすい

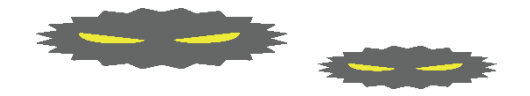

冬場のニュースで必ず話題になるのが感染症です。特に**「インフルエン ザ」や「ノロウィルス」**は毎年のように流行して問題となります。これ らのウィルスは感染力が強く予防する為には正しい知識を持つことが必 要です。インフルエンザの感染経路は飛沫(ひまつ)感染と接触感染で す。ウィルスをもった人の咳やくしゃみ、ウィルスがついたドアノブや 手すりなどから感染します。外出後にはうがいと手洗いを徹底し、ウィ ルスが体内に入らないようにすることが大切です。インフルエンザウィ ルスは乾燥すると空気中を舞って感染しやすくなります。室内では加湿 器などを使用し、適度な湿度を保つようにしましょう。ノロウィルスは 下痢や嘔吐といった消化器系の異常が主症状の感染症で、人や食品を介 して感染します。カキやアサリなどの貝類は加熱して食べるようにし、 トイレの後は手洗いを徹底するようにしましょう。 (ウチシルベ [https://www.osumai-](https://www.osumai-sudan.jp/column/column1306.html)s [udan.jp/column/column1306.html](https://www.osumai-sudan.jp/column/column1306.html) より)

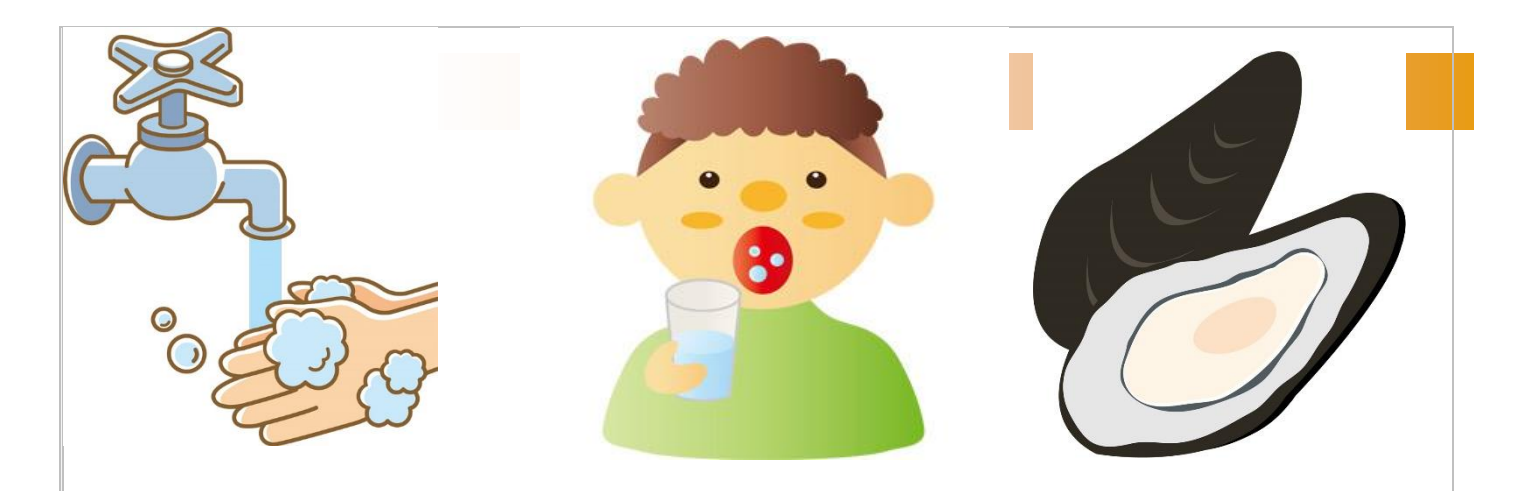

### インフルエンザワクチンについて

インフルエンザワクチンの予防接種には、発症をある程度抑える効果 や、重症化を予防する効果があり、特に高齢者や基礎疾患のある方な ど、罹患すると重症化する可能性が高い方には効果が高いと考えられ ます。現在、インフルエンザワクチンが不足しているとニュースにな っていますが各ワクチン製造会社によると、12 月になれば受けたい人 がすぐに受けられる状態になるそうです。ただ例年、インフルエンザ の大流行は年末から年明けです。厚生労働省によると、インフルエン ザワクチン接種による効果が出現するまでに 2 週間程度を要すること から、毎年 12 月中旬までにワクチン接種を終えることが望ましい」 とされています、まだの方は早めに予約を。

### ☞気を付けよう冬場の入浴事故

l

**冬場の高齢者の浴室での転倒事故が増えています、以下の点に注意しましょう。**

**1.風呂に入る時間に注意! →深夜早朝の気温の低い時間帯の入浴は避けましょう 2.脱衣所の温度に注意! →脱衣所を暖め着替えの服はすぐ着られるよう準備 3.浴室に入る時の注意! →浴槽のふたを外して浴室を暖めておく 4.入浴中の湯船の温度に注意!→湯船の温度は熱いのはさけ、ぬるめに設定** 

# 2 番目のニュース見出し

ニュースレターの目的は、専門 的な情報を対象読者に提供す ることです。ニュースレターは、 製品やサービスを売り込んだ り、さらには同業者、会員、社 員、または取引先の信頼を得た り、自社の独自性を打ち立てた りするための有効な手段にもな り得ます。

まず最初に、ニュースレターの 対象読者を特定します。これ は、社員、または提供する製品 の購入やサービスの依頼に関 心を持っている人など、このニュ ースレターから有益な情報が得 られる人ならばだれでもその対 象となります。

メーリング リストは、返信はが き、顧客名簿、トレード ショーで 受け取った名刺、会員名簿など を基に作成できます。 企業から メーリング リストを購入してもよ いでしょう。

次に、ニュースレターに掛けられ る時間と費用を設定します。こ れら 2 つの要素によってニュー スレターの発行頻度と内容量が 決まります。 ニュースレターの目的は、専門 的な情報を対象読者に提供す ることです。ニュースレターは、 製品やサービスを売り込んだ り、さらには同業者、会員、社

員、または取引先の信頼を得た り、自社の独自性を打ち立てた りするための有効な手段にもな り得ます。

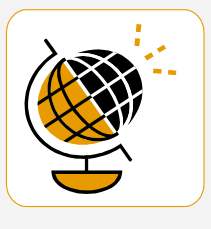

*"*読者の注意を引き付けるため に、記事の中から興味深い文

やコメントをここに配置しま

す。*"*

### インサイド ストーリー見出し

ニュースレターを販促ツールとし て使用する利点の 1 つは、プレ ス リリース、市場調査、レポート など、他の広告資料を再利用で きる点です。

ニュースレターを配布する主な 目標が自社の製品やサービス を販売することであっても、ニュ ースレターを成功させる鍵は、ニ ュースレターを読者にとって有 意義なものにすることです。

ニュースレターに有意義なコン テンツを加える良い方法は、自

ら記事を作成するか、または新 製品の販促として予定している イベントや特別なオファー情報を カレンダーに含めることです。

また、インターネットにアクセスし て記事を調べたり、「埋め草」記 事を探してもいいでしょう。さま ざまなトピックを取り上げること ができますが、どの記事もでき るだけ短くなるようにしてくださ い。

ニュースレターに含めるコンテン ツの多くは、Web サイトでも使用

できます。したがって、ニュース レターを作成したら、Web サイト に変換して公開してください。

### インサイド ストーリー見出し

ニュースレターを販促ツールとし て使用する利点の 1 つは、プレ ス リリース、市場調査、レポート など、他の広告資料を再利用で きる点です。

ニュースレターを配布する主な 目標が自社の製品やサービス を販売することであっても、ニュ ースレターを成功させる鍵は、ニ ュースレターを読者にとって有 意義なものにすることです。

ニュースレターに有意義なコン テンツを加える良い方法は、自

ら記事を作成するか、または新 製品の販促として予定している イベントや特別なオファー情報を カレンダーに含めることです。

また、インターネットにアクセスし て記事を調べたり、「埋め草」記 事を探してもいいでしょう。さま ざまなトピックを取り上げること ができますが、どの記事もでき るだけ短くなるようにしてくださ い。

ニュースレターに含めるコンテン ツの多くは、Web サイトでも使用

できます。したがって、ニュース レターを作成したら、Web サイト に変換して公開してください。

### 特集見出し

また、インターネットにアクセスし て記事を調べたり、「埋め草」記 事を探してもいいでしょう。さま ざまなトピックを取り上げること ができますが、どの記事もでき るだけ短くなるようにしてくださ い。

ニュースレターに含めるコンテン ツの多くは、Web サイトでも使用 できます。 Microsoft Word を使 えば、ニュースレターを簡単に Web サイトで公開できるよう変 換できます。したがって、ニュー

スレターを作成したら、Web サイ トに変換して公開してください。

### インサイド ストーリー見出し

ニュースレターの目的は、専門的な情報を対象読者に提供する ことです。ニュースレターは、製品やサービスを売り込んだり、さ らには同業者、会員、社員、または取引先の信頼を得たり、自社 の独自性を打ち立てたりするための有効な手段にもなり得ます。

まず最初に、ニュースレターの対象読者を特定します。これは、 社員、または提供する製品の購入やサービスの依頼に関心を持 っている人など、このニュースレターから有益な情報が得られる 人ならばだれでもその対象となります。

メーリング リストは、返信はがき、顧客名簿、トレード ショーで受 け取った名刺、会員名簿などを基に作成できます。 企業からメー リング リストを購入してもよいでしょう。

次に、ニュースレターに掛けられる時間と費用を設定します。こ れら 2 つの要素によってニュースレターの発行頻度と内容量が 決まります。ニュースレターを一貫した情報源と見なされるように するには、少なくとも 3 か月に 1 回は発行してください。顧客や 社員は次の号を心待ちにするでしょう。

見出しは、ニュースレターにとって重要な部分なので、十分に練 り上げる必要があります。

見出しは、ほんの数語で内容を正しく表し、読者が本文を読みた くなるようにする必要があります。

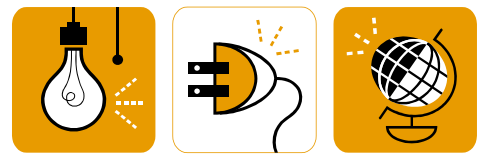

ハサイド ストーリー 見出し

また、インターネットにアクセスし て記事を調べたり、「埋め草」記 事を探してもいいでしょう。さま ざまなトピックを取り上げること ができますが、どの記事もでき るだけ短くなるようにしてくださ い。

ニュースレターに含めるコンテン ツの多くは、Web サイトでも使用 できます。Microsoft Word を使 えば、ニュースレターを簡単に Web サイトで公開できるよう変 換できます。したがって、ニュー

スレターを作成したら、Web サイ トに変換して公開してください。

ニュースレターで扱う題材は、実 質的に無限です。専門分野の最 新テクノロジやイノベーションに 重点を置いた記事を特集するこ ともできます。

あるいは、ビジネスや経済のト レンドを記載したり、顧客やクラ イアントのために予測をすること もできます。

ニュースレターを社内に配布す る場合は、事業についての新し い手順や改善点について述べ ることもできます。売上高や収益 は、事業の成長度合いを示しま す。

ニュースレターの中には、相談 コーナー、書評、社長便り、論説 など、毎号更新される記事を含

むニュースレターもあります。ま た、新しい社員、上顧客、取引 先の紹介を含めることもできま す。

画像やグラフィックを選択するこ とは、コンテンツ作成の重要な 部分です。

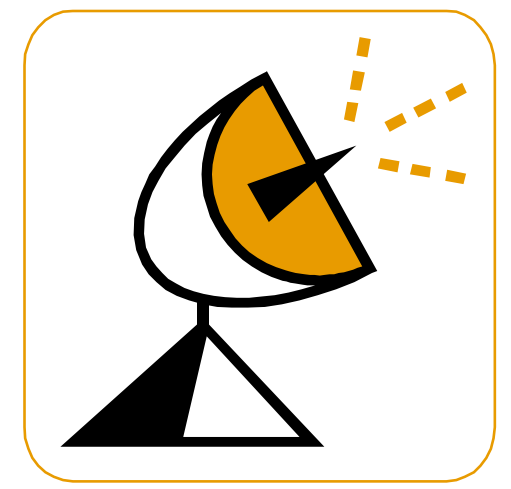

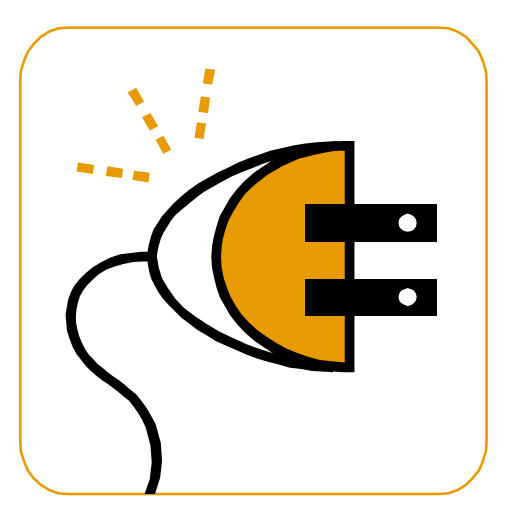

# インサイド ストーリー見出し

ニュースレターの目的は、専門 的な情報を対象読者に提供す ることです。ニュースレターは、 製品やサービスを売り込んだ り、さらには同業者、会員、社 員、または取引先の信頼を得た り、自社の独自性を打ち立てた りするための有効な手段にもな り得ます。

まず最初に、ニュースレターの 対象読者を特定します。これ は、社員、または提供する製品 の購入やサービスの依頼に関 心を持っている人など、このニュ ースレターから有益な情報が得 られる人ならばだれでもその対 象となります。

メーリング リストは、返信はが き、顧客名簿、トレード ショーで 受け取った名刺、会員名簿など を基に作成できます。企業から メーリング リストを購入してもよ いでしょう。

### インサイド ストーリー見出し

次に、ニュースレターに掛けられ る時間と費用を設定します。こ れら 2 つの要素によってニュー スレターの発行頻度と内容量が 決まります。ニュースレターは、 一貫した情報源と見なされるよ う、少なくとも 3 か月に 1 回は 発行するようにしてください。顧 客や社員は次の号を心待ちに するでしょう。

見出しは、ニュースレターにとっ て重要な部分なので、十分に練 り上げる必要があります。

見出しは、ほんの数語で内容を 正しく表し、読者が本文を読み たくなるようにする必要がありま す。まず見出しを決めてから、本 文を書いてください。こうすれ ば、見出しに支えられて本文に 集中することができます。

### インサイド ストーリー見出し

ニュースレターの目的は、専門 的な情報を対象読者に提供す ることです。ニュースレターは、 製品やサービスを売り込んだ り、さらには同業者、会員、社 員、または取引先の信頼を得た り、自社の独自性を打ち立てた

りするための有効な手段にもな り得ます。

まず最初に、ニュースレターの 対象読者を特定します。これ は、社員、または提供する製品 の購入やサービスの依頼に関 心を持っている人など、このニュ ースレターから有益な情報が得 られる人ならばだれでもその対 象となります。

メーリング リストは、返信はが き、顧客名簿、トレード ショーで 受け取った名刺、会員名簿など を基に作成できます。 企業から

メーリング リストを購入してもよ いでしょう。

### インサイド ストーリー見出し

ニュースレターの目的は、専門 的な情報を対象読者に提供す ることです。ニュースレターは、 製品やサービスを売り込んだ り、さらには同業者、会員、社 員、または取引先の信頼を得た り、自社の独自性を打ち立てた りするための有効な手段にもな り得ます。

まず最初に、ニュースレターの 対象読者を特定します。これ は、社員、または提供する製品 の購入やサービスの依頼に関 心を持っている人など、このニュ ースレターから有益な情報が得 られる人ならばだれでもその対 象となります。

メーリング リストは、返信はが き、顧客名簿、トレード ショーで 受け取った名刺、会員名簿など を基に作成できます。 企業から メーリング リストを購入してもよ いでしょう。

次に、ニュースレターに掛けられ る時間と費用を設定します。こ れら 2 つの要素によってニュー スレターの発行頻度と内容量が 決まります。ニュースレターは、 一貫した情報源と見なされるよ う、少なくとも 3 か月に 1 回は 発行するようにしてください。顧 客や社員は次の号を心待ちに するでしょう。

見出しは、ニュースレターにとっ て重要な部分なので、十分に練 り上げる必要があります。

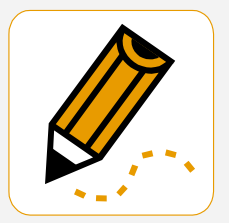

#### *"*読者の注意を引き付けるため

に、記事の中から興味深い文

やコメントをここに配置しま

す。*"*

### インサイド ストーリー見出し

また、インターネットにアクセスし て記事を調べたり、「埋め草」記 事を探してもいいでしょう。さま ざまなトピックを取り上げること ができますが、どの記事もでき るだけ短くなるようにしてくださ い。

ニュースレターに含めるコンテン ツの多くは、Web サイトでも使用 できます。Microsoft Word を使 えば、ニュースレターを簡単に Web サイトで公開できるよう変 換できます。したがって、ニュー スレターを作成したら、Web サイ トに変換して公開してください。

ニュースレターで扱う題材は、実 質的に無限です。専門分野の最 新テクノロジやイノベーションに 重点を置いた記事を特集するこ ともできます。

あるいは、ビジネスや経済のト レンドを記載したり、顧客やクラ イアントのために予測をすること もできます。

ニュースレターを社内に配布す る場合は、事業についての新し い手順や改善点について述べ ることもできます。売上高や収益 は、事業の成長度合いを示しま す。

ニュースレターの中には、相談 コーナー、書評、社長便り、論説 など、毎号更新される記事を含 むニュースレターもあります。ま た、新しい社員、上顧客、取引 先の紹介を含めることもできま す。

画像やグラフィックを選択するこ とは、コンテンツ作成の重要な 部分です。

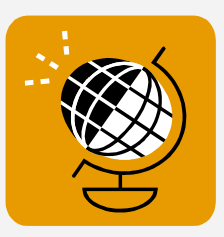

*"*読者の注意を引き付けるため に、記事の中から興味深い文 やコメントをここに配置しま

す。*"*

### インサイド ストーリー見出し

ニュースレターの目的は、専門 的な情報を対象読者に提供す ることです。ニュースレターは、 製品やサービスを売り込んだ り、さらには同業者、会員、社 員、または取引先の信頼を得た り、自社の独自性を打ち立てた りするための有効な手段にもな り得ます。

まず最初に、ニュースレターの 対象読者を特定します。これ は、社員、または提供する製品 の購入やサービスの依頼に関 心を持っている人など、このニュ ースレターから有益な情報が得 られる人ならばだれでもその対 象となります。

メーリング リストは、返信はが き、顧客名簿、トレード ショーで

受け取った名刺、会員名簿など を基に作成できます。 企業から メーリング リストを購入してもよ いでしょう。

### インサイド ストーリー見出し

ニュースレターに含めるコンテン ツの多くは、Web サイトでも使用 できます。Microsoft Word を使 えば、ニュースレターを簡単に Web サイトで公開できるよう変 換できます。したがって、ニュー スレターを作成したら、Web サイ トに変換して公開してください。

ニュースレターで扱う題材は、実 質的に無限です。専門分野の最 新テクノロジやイノベーションに

重点を置いた記事を特集するこ ともできます。

あるいは、ビジネスや経済のト レンドを記載したり、顧客やクラ イアントのために予測をすること もできます。

ニュースレターを社内に配布す る場合は、新しい手順や取引先 のニーズについて述べることも できます。

画像やグラフィックを選択するこ とは、コンテンツ作成の重要な 部分です。

### インサイド ストーリー見出し

ニュースレターに含めるコンテン ツの多くは、Web サイトでも使用 できます。Microsoft Word を使 えば、ニュースレターを簡単に Web サイトで公開できるよう変 換できます。したがって、ニュー スレターを作成したら、Web サイ トに変換して公開してください。

ニュースレターで扱う題材は、実 質的に無限です。専門分野の最 新テクノロジやイノベーションに

重点を置いた記事を特集するこ ともできます。

あるいは、ビジネスや経済のト レンドを記載したり、顧客やクラ イアントのために予測をすること もできます。

ニュースレターを社内に配布す る場合は、新しい手順や取引先 のニーズについて述べることも できます。

画像やグラフィックを選択するこ とは、コンテンツ作成の重要な 部分です。

### インサイド ストーリー見出し

ニュースレターの目的は、専門 的な情報を対象読者に提供す ることです。ニュースレターは、 製品やサービスを売り込んだ り、さらには同業者、会員、社 員、または取引先の信頼を得た り、自社の独自性を打ち立てた りするための有効な手段にもな り得ます。

まず最初に、ニュースレターの 対象読者を特定します。これ は、社員、または提供する製品 の購入やサービスの依頼に関 心を持っている人など、このニュ ースレターから有益な情報が得 られる人ならばだれでもその対 象となります。

メーリング リストは、返信はが き、顧客名簿、トレード ショーで 受け取った名刺、会員名簿など を基に作成できます。 企業から メーリング リストを購入してもよ いでしょう。

次に、ニュースレターに掛けられ る時間と費用を設定します。こ れら 2 つの要素によってニュー スレターの発行頻度と内容量が

# インサイド ストーリー見出し

見出しは、ほんの数語で内容を 正しく表し、読者が本文を読み たくなるようにする必要がありま す。 まず見出しを決めてから、 本文を書いてください。こうすれ ば、見出しに支えられて本文に 集中することができます。

見出しの例としては、「同製品が 業界の賞を受賞」、「新製品で時 間を短縮」、「予想をはるかに上

回る目標達成の原動力となった メンバのやる気」、「身近な事務 所開設のお知らせ」などがあり ます。

ニュースレターを販促ツールとし て使用する利点の 1 つは、プレ ス リリースや市場調査など、他 の広告資料を再利用できる点で す。

### インサイド ストーリー見出し

ニュースレターの目的は、専門 的な情報を対象読者に提供す ることです。ニュースレターは、 製品やサービスを売り込んだ り、さらには同業者、会員、社 員、または取引先の信頼を得た り、自社の独自性を打ち立てた りするための有効な手段にもな り得ます。

まず最初に、ニュースレターの 対象読者を特定します。 これ は、社員、または提供する製品 の購入やサービスの依頼に関 心を持っている人など、このニュ ースレターから有益な情報が得 られる人ならばだれでもその対 象となります。

メーリング リストは、返信はが き、顧客名簿、トレード ショーで 受け取った名刺、会員名簿など を基に作成できます。 企業から メーリング リストを購入してもよ いでしょう。

次に、ニュースレターに掛けられ る時間と費用を設定します。こ れら 2 つの要素によってニュー スレターの発行頻度と内容量が

決まります。ニュースレターは、 一貫した情報源と見なされるよ う、少なくとも 3 か月に 1 回は 発行するようにしてください。顧 客や社員は次の号を心待ちに するでしょう。

決まります。ニュースレターは、 一貫した情報源と見なされるよ う、少なくとも 3 か月に 1 回は 発行するようにしてください。顧 客や社員は次の号を心待ちに するでしょう。

ニュースレターを配布する主な 目標が自社の製品やサービス を販売することであっても、ニュ ースレターを成功させる鍵は、ニ ュースレターを読者にとって有 意義なものにすることです。

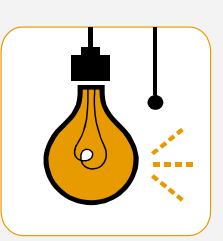

**9**

*"*読者の注意を引き付けるため に、記事の中から興味深い文 やコメントをここに配置しま

す。*"*

#### 会社名

〒 住所 1 住所 2

電話番号 03-1234-5678

Fax 03-1234-5679

E-mail someone@example.com

ここに自社タグラインを入力。

### 最後のニュース見出し

見出しは、ほんの数語で内容を正 しく表し、読者が本文を読みたくな るようにする必要があります。 ま ず見出しを決めてから、本文を書 いてください。こうすれば、見出し に支えられて本文に集中すること ができます。

短縮」、「予想をはるかに上回る目 標達成の原動力となったメンバの やる気」、「身近な事務所開設のお 知らせ」などがあります。

ニュースレターを販促ツールとして 使用する利点の 1 つは、プレス リ リースや市場調査など、他の広告 資料を再利用できる点です。

ニュースレターを配布する主な目 標が自社の製品やサービスを販 売することであっても、ニュースレ ターを成功させる鍵は、ニュースレ ターを読者にとって有意義なもの にすることです。

見出しの例としては、「同製品が業 界の賞を受賞」、「新製品で時間を

### 会社概要

作成した原稿を読み返して、画 像は読者に伝えたいメッセージ の理解を助けたり、深めたりして いるかどうか問い直してみてくだ さい。記事の内容とは関係ない イメージを選択しないでくださ い。

Microsoft が提供する何千もの クリップ アート イメージの中から 最適なイメージを選択して、ニュ ースレターにインポートすること ができます。また、ツールを使っ て、図形や記号を描くこともでき ます。

イメージを選択したら、記事のそ ばに配置します。イメージを説明 したキャプションも忘れずに、イ メージの近くに配置してくださ い。

会社名 住所 1 住所 2

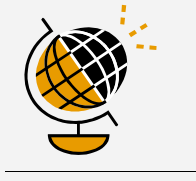

当社 **Web** サイト URL: www.contoso.com

**We're on the Web!**

### 顧客企業名

〒 住所 1 住所 2